# **Hubris Software\* Announces Upgrades 1/6/23**

Five popular externals for the Hermes BBS have been upgraded. There have been major changes in the functionality of the most stable externals available for Hermes. Below you will find information about the changes and obtaining the upgrades.

### **Additions to List'r v2.0**

- Works with Hermes v2.0
- "Most Popular Files" list. Can list up to 50 most downloaded files. You designate the file libraries and the time period
- File Area Sets. Up to 10 separate sets of file lists can be stored. Create special sets for your CD files, music files, any grouping of file libraries you wish
- Active Files. Create list of the files which have been downloaded a specific number of times or more. Specify the time period
- Display of current settings. Most settings can be viewed in the menus

## **Additions to UserManage'r v2.0**

- User Editor. Make global and Security Level specific (low to high range) changes to SL, DSL, forum access, and restrictions. Globally turn on/off message sub q-scan (useful when you need to be sure that everyone can read system-related messages, etc.)
- Hermes Shared Backup. Safe manual and automatic backup of your Hermes Shared file. Can store up to seven days of consecutive backups for extra security. You provide the pathname to backup location

## **Additions to Log'r II v2.0**

- Monthly Usage Graph. Display ANSI usage graph of accumulated usage by month
- Reworked calculations for displaying usage graphs for better reliability on multi-node systems

## **Additions to BullRead'r v2.0**

- Available Bulletins Menu. Choose from up to 20 bulletins at logon. Menu can be turned on/off
- Additional Sysop Bulletins. Sysop level display of additional bulletins. Useful for

viewing Tabby log, Generix reports, Report'r reports, etc. Normal callers can not see this menu

### **Additions to Validity v2.0**

- New Tabbed Report. New tabbed report format useful for address databases
- Tweaked for better performance
- New, Improved snd Resources

**\***As of September 1, 1992, Randy Brown and Currents! Technologies! are no longer providing support for CT Externals. Please the accompanying documentation this change.

# **Upgrade Information**

## **Upgrade - Registered Users Special**

Registered users of CT Paks 1 **and** 2 can receive **all** upgrades before November 15, 1992 for \$10.

Registered users of CT Paks 1 **or** 2 can receive **all** upgrades before November 15, 1992 for \$20 or can receive only the upgrades they are presently registered for before November 15, 1992 for \$10.

## **Special Offer for Non-Registered Users**

Register both Paks 1 and 2 by November 15, 1992 for \$45. Receive v2.0 upgrade FREE.

### **•• v2.0 OF EXTENSIONS WILL BE AVAILABLE FOR DOWNLOAD AT THE SUPPORT BBS (203-772-4485) OR WILL BE MAILED TO YOU AT YOUR REQUEST**

**Order Form Mail to:** Chris Owen

**27 Bishop St #2R New Haven CT 06511**

I want to order the following Extensions or upgrades:

#### **I am a Registered User of CT Extensions!**

v2.0 upgrades for List'r, BullRead'r, Validity, UserManage'r, and Log'r II [see above for details for Registered Users]

#### **I want to be a Registered User of CT Extensions!**

v2.0 registration for List'r, BullRead'r, Validity, UserManage'r, and Log'r II [End'r v1.9, Report'r 2.0, QuoteManage'r v1.9 registration included] I've enclosed a check or money order for \$45.

> v2.0 registration for INDIVIDUAL CT Extensions, I've enclosed a check or money order for EACH extension I have checked below.

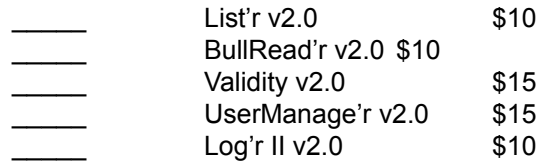

Total: \_\_\_\_\_\_\_ Date: \_\_\_\_\_\_\_\_\_\_\_\_\_\_\_\_\_\_

\* Make check payable to:Chris Owen

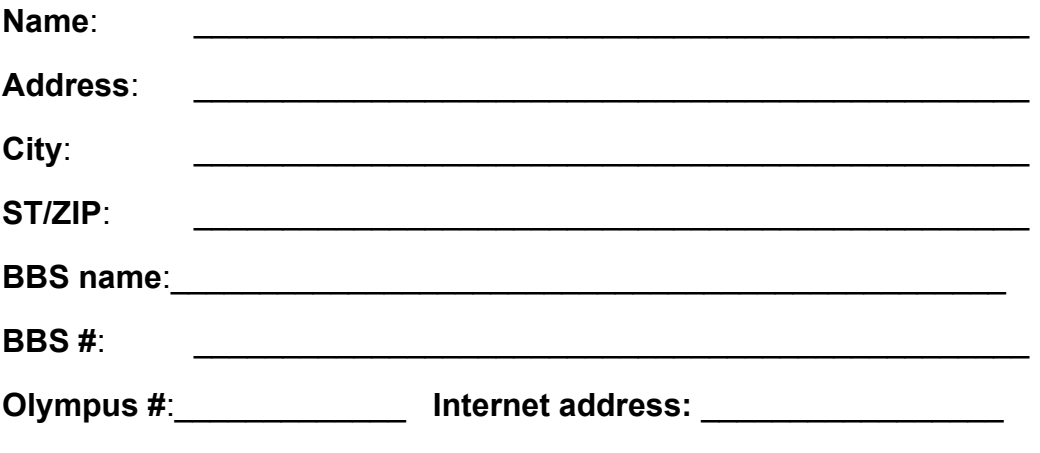

Check here if you wish to receive v2.0 CT Extensions on disk. Otherwise, you will be able to download the externals within 24 hours of receipt of order.